#### **Τμήμα Πληροφορικής & Επικοινωνιών ΤΕΙ Σερρών Εργαστήριο 3**

# **Εισαγωγή στον προγραμματισμό**

## **Τελεστές**

#### **Η C έχει τελεστές για** <sup>n</sup> **αριθμητικές πράξεις (Αριθμητικοί): +, /, , \* , %**

<sup>n</sup> **λογικές πράξεις (Λογικοί):**

$$
88, |_b == !, !=
$$

<sup>n</sup> **Συγκρίσεις (Σχεσιακοί):**

$$
>,<,<,>=
$$

#### **Προτεραιότητα Τελεστών**

- <sup>n</sup> **Προσέξτε! Όλοι οι τελεστές δεν έχουν την ίδια προτεραιότητα:**
	- <sup>n</sup> **το \* και το /έχουν μεγαλύτερη προτεραιότητα από το + και το –**
		- **Πχ. Το 2\*53 ο υπολογιστής θα το θεωρήσει ως (2\*5)3 (δηλ. 7) και όχι 2\*(53) (δηλ. 4)**
	- <sup>n</sup> **Όταν δεν είστε σίγουροι βάζετε παρενθέσεις! Αυτές έχουν τη μεγαλύτερη προτεραιότητα.**

#### **Παράδειγμα 1: Γράψτε το παρακάτω πρόγραμμα**

```
#include<stdio.h> 
void main(void) 
{ 
  int x, y; 
   float z,w;
  x = 7/5:
  y = 13 % 4;
  z = 7.0/5.0;
  w = 7/5;
  printf("x = \partial d, y = \partial d \n", x, y);
  printf("z = \frac{1}{2}f, w = \frac{1}{2}f \n", z, w);
  getchar();
```
}

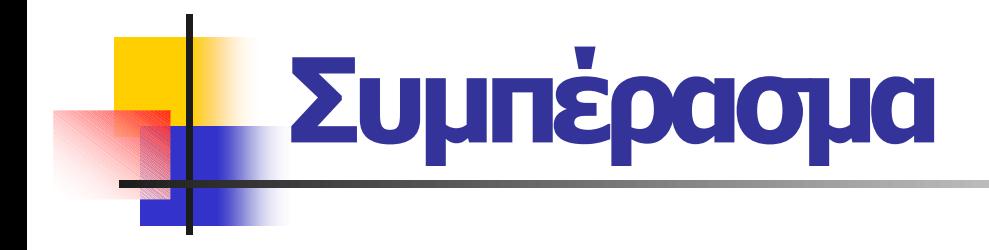

#### <sup>n</sup> **Οι τελεστές συμπεριφέρονται ανάλογα με το είδος των μεταβλητών που παίρνουν μέρος στην πράξη**

#### **Παράδειγμα 2: Γράψτε το παρακάτω πρόγραμμα**

#include<stdio.h> void main(void) { int x, y, z;  $x = 0; y = 10;$  $z = (x \rightarrow y)$ ; printf("x>y is  $\partial \ln''$ , z);  $z = (x == y)$ ; printf("x==y is  $\partial \Omega \cap \gamma$ , z);  $z = (x! = y)$ ; printf("x!=y is  $\partial \ln''$ , z);  $z = (x \&x y);$  printf("x & & y is  $\frac{2}{3}$  and  $z$ );  $Z = \frac{1}{x} (x \&& y) \quad | \quad (x \quad | \quad y);$  $print(f("! (x & x, y) || (x || y) is %d\n', z);$ getchar(); }

## **Λογικοί Τελεστές**

- <sup>n</sup> **Στη C μια πρόταση με λογικούς τελεστές μπορεί να είναι ή αληθής ή ψευδής**
- <sup>n</sup> **Η τιμή 0 θεωρείται ισοδύναμη με το ψεύδος**
- <sup>n</sup> **Κάθε άλλη τιμή θεωρείται ισοδύναμη με αλήθεια**

## **Εντολή if**

<sup>n</sup> **Στα προγράμματα πολλές φορές θέλουμε να κάνουμε διαφορετικά πράγματα ανάλογα με το αν κάποια πρόταση είναι αληθής ή ψευδής**

<sup>n</sup> **Πχ**

**Αν το <sup>x</sup> είναι μεγαλύτερο ή ίσο με το 0 τότε τύπωσε ότι το <sup>x</sup> είναι θετικό αλλιώς τύπωσε ότι είναι αρνητικό**

## **Σύνταξη της εντολής if**

```
if (συνθήκη) {
```

```
Κώδικας που ισχύει όταν η συνθήκη είναι αληθής
```

```
} else {
```
}

```
Κώδικας που ισχύει όταν η συνθήκη είναι ψευδής
```
- <sup>n</sup> **Το κομμάτι του else είναι προαιρετικό**
- <sup>n</sup> **Τα άγκιστρα είναι προαιρετικά αν ό κώδικας που περικλείεται σε αυτά είναι μια μόνη εντολή**

```
if (x>=0) {
  printf("To x einai thetiko\n"); 
} else {
  printf("To x einai arnhtiko\n");
}
```
<sup>n</sup> **Να γραφεί πρόγραμμα το οποίο θα υπολογίζει την παράσταση (α+β)/γ. (οι τιμές των α, β, γ θα δίνονται από τον χρήστη).**

<sup>n</sup> **Το πρόγραμμα πρέπει να λαμβάνει υπόψη του την περίπτωση που ισχύει γ=0 και να τυπώνει το μήνυμα: "Den ginetai diairesh me to 0!"**

## **Σημαντικά λάθη:**

- <sup>n</sup> **Όταν σας ζητάται να διαβάσετε κάποια δεδομένα και να κάνετε υπολογισμούς τότε**
	- **ΠΡΩΤΑ ΖΗΤΑΤΕ ΤΑ ΔΕΔΟΜΕΝΑ ΚΑΙ ΜΕΤΑ ΚΑΝΕΤΕ ΥΠΟΛΟΓΙΣΜΟΥΣ!!!**
- <sup>n</sup> **Η printf τυπώνει στην οθόνη η scanf ΔΙΑΒΑΖΕΙ από το πληκτρολόγιο.**

#### **Σημαντικά Λάθη με την if**

#### <sup>n</sup> **Παράδειγμα:**

```
if (x == 0) {
   printf("De ginetai diairesh me to 0"); 
} 
apotelesma = 2/x;
```
printf("apotelesma = %d",apotelesma);

- <sup>n</sup> **Το παραπάνω πρόγραμμα θα βγάλει μεν το μήνυμα ότι δε γίνεται 0 ΑΛΛΑ ΜΕΤΑ ΘΑ ΣΥΝΕΧΙΣΕΙ ΝΑ ΕΚΤΕΛΕΙΤΑΙ ΚΑΙ ΘΑ ΚΑΝΕΙ ΤΗ ΔΙΑΙΡΕΣΗ!!!**
- <sup>n</sup> **Η σωστή αντιμετώπιση είναι η χρήση else**

```
if (x == 0) {
   printf("De ginetai diairesh me to 0"); 
} else { 
  apotelesma = 2/x;
 printf("apotelesma = %d",apotelesma); 
}
```
<sup>n</sup> **Δίνεται το ακόλουθο τµήµα κώδικα:**

$$
int x, y;
$$
  
\n
$$
scanf("%d", &x);
$$
  
\n
$$
scanf("%d", &y);
$$
  
\nif ((x/3=-0) & & (x\*y)==(x+1))) printf("TEI");

<sup>n</sup> **Να δοθούν τέτοιες τιµές στα x και y έτσι ώστε να τυπώνεται η λέξη TEI. Να αιτιολογηθεί η επιλογή των x και y.**

#### **Ένθετη εντολή if**

```
if (συνθήκη_1){ 
      Ομάδα_Εντολών_1 ; 
} 
else {
      if (συνθήκη_2){ 
          Ομάδα_Εντολών_2 ; 
      } 
      else {
          Ομάδα_Εντολών_3 ; 
      }
```
}

<sup>n</sup> **Γράψτε ένα πρόγραμμα που διαβάζει τρεις αριθμούς. Αν είναι και οι 3 ίσοι τυπώνει «κέρδισες», αν είναι και οι 2 ίσοι τυπώνει «Παραλίγο» και αν είναι και οι 3 διαφορετικοί τυπώνει «Έχασες».**

```
Σύνταξη της εντολής if
```

```
if (συνθήκη_1){ 
      Ομάδα_Εντολών_1 ; 
} 
else if (συνθήκη_2){
      Ομάδα_Εντολών_2 ; 
} 
else if (συνθήκη_3){
      Ομάδα_Εντολών_3 ; 
} 
…<br>…
else{ 
      Ομάδα_Εντολών_ν ; 
}
```
- <sup>n</sup> **Γράψτε ένα πρόγραμμα που να διαβάζει 2 αριθμούς και έναν χαρακτήρα.**
- <sup>n</sup> **Ο χαρακτήρας θα πρέπει να είναι ένας από τους +,, \* ,/.**
- <sup>n</sup> **Αν ο χαρακτήρας δεν είναι ένας από τους παραπάνω το πρόγραμμα θα σταματά.**
- <sup>n</sup> **Διαφορετικά θα εκτελεί την ανάλογη πράξη μεταξύ των 2 αριθμών που διάβασε και θα τυπώνει το αποτέλεσμα.**